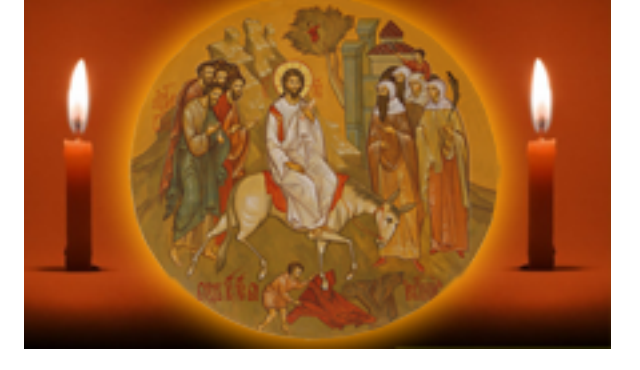

http://ierusalimka.ru/news.php?item.165 !B@0=8F0 1/2

## **!2OB8B5;L 3=0B89 @O=G0=8=>2. K@065=8O**

 vsytchev, '5B25@3 27 N=L 2019 - 02:46:13

 K45@6:8 87 A>G8=5=89 **A2OB8B5;O 3=0B8O @O=G0=8=>20** .

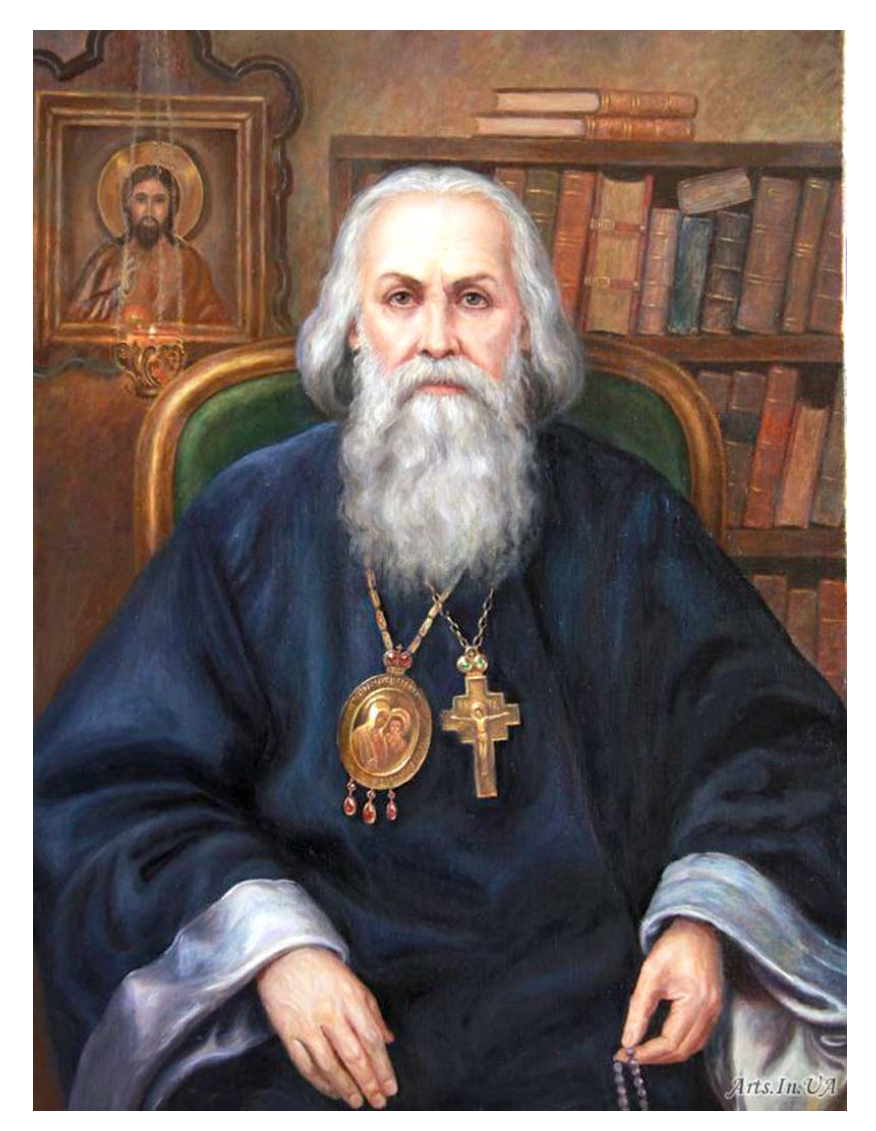

 $"$  « !; 0 2 0 > 3 C! » > 3 C I 5 A B 2 5 = = K 5 A ; > 2 0! > 2 @ 5 < O A:>@1=KE >1AB>OB5;LAB2, :>340 >1ABC?OB, >:@C60B A5@4F5

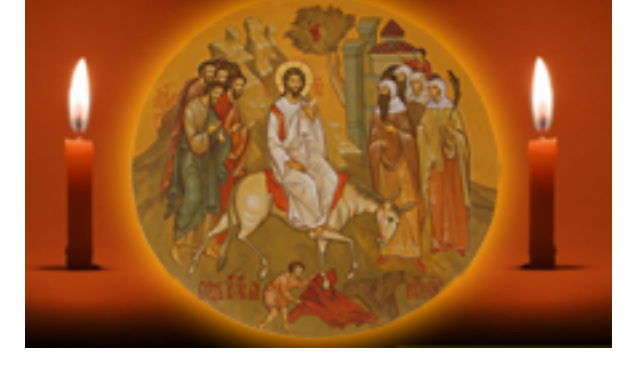

http://ierusalimka.ru/news.php?item.165 !B@0=8F0 2/2

?><KA;K A><=5=8O, <0;>4CH8O, =5C4>2>;LAB28O, @>?>B0, 4>;6=> ?@8=C48BL A51O : G0AB><C, =5A?5H=><C, 2=8<0B5;L=><C ?>2B>@5=8N A;>2: «A;020 >3C!» B> A ?@>AB>B>N A5@4F0 ?>25@8B ?@54;0305<><C 745AL A>25BC, 8 ?@8 2AB@5B82H59AO =C645, 8A?KB05B 53> A0<K< 45;><: B>B C7@8B GC4=CN A8;C A;02>A;>28O >30; B>B 2>7@04C5BAO > ?@8>1@5B5=88 AB>;L ?>;57=>3>, =>2>3> 7=0=8O, 2>7@04C5BAO > ?@8>1@5B5=88 >@C68O ?@>B82C <KA;5==KE 2@03>2, B0: A8;L=>3> 8 C4>1=>3>. B >4=>3> HC<0 MB8E A;>2, ?@>87=>A8<KE ?@8 A:>?;5=88 <@0G=KE ?><KA;>2 ?5G0;8 8 C=K=8O, >B >4=>3> HC<0 MB8E A;>2, ?@>87=>A8<KE A ?>=C645=85<, :0: 1K >4=8<8 CAB0<8, :0: 1K B>;L:> =0 2>74CE, A>4@>30NBAO, >1@0I0NBAO 2 153AB2> :=O78 2>74CH=K5; @072820NBAO, :0: ?@0E >B A8;L=>3> 25B@0, 2A5 ?><KH;5=8O <@0G=K5; >BABC?0NB BO3>ABL 8 A:C:0 >B 4CH8; : =59 ?@8E>4OB 8 2 =59 2>42>@O5BAO ;53:>ABL, A?>:>9AB285, <8@, CB5H5=85, @04>ABL. «!;020 >3C!.

!2OB8B5;L 3=0B89 **">< 1. A:5B8G5A:85 >?KBK. ;020 44. !;020 >3C .**

>4@>1=> >7=0:><8BLAO A @0A?8A0=85< 1>3>A;C65=89 E>4>85@CA0;8<A:>3> E@0<0 3. @:CBA:0 K <>65B5 2 @0745;5:

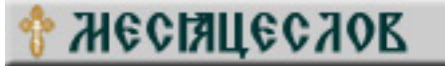

(, MB> <0;5=L:0O ?0<OB:0 **?0<OB:0-:=865G:0** > @028;0E ?>2545=8O 2 F5@:28, 2> 2@5<O 1>65AB25==>9 ;8BC@388. )